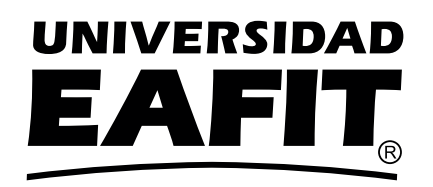

### DEPARTAMENTO DE CIENCIAS MATEMÁTICAS Iniciación al Cálculo

Radicación Pedro Vicente Esteban Duarte

# Presentación

La radicación es una operación que permite solucionar diversos problemas de matemáticas en los que intervienen potencias. En las matemáticas básicas, en diversas situaciones, se requiere encontrar la raíz cuadrada o cúbica, entre otras, de números positivos. La comprensión y la práctica de las reglas básicas para operar con radicales le permite al estudiante realizar operaciones con mayor destreza.

El módulo tiene los siguientes objetivos:

#### Objetivo general

Utilizar la radicación en la simplificación de expresiones algebraicas.

#### Objetivos específicos

- Reconocer la potenciación y la radicación como procesos inversos.
- Aplicar las propiedades de la radicación en la solución de diversos tipos de ecuaciones.

Los conceptos expuestos y los ejercicios planteados son básicos para comprender conceptos fundamentales del Cálculo y de las Matemáticas en general.

El tiempo estimado para la solución del taller es de tres (3) horas.

En su estudio y solución le deseamos muchos éxitos.

# 1. La radicación

Encontrar las soluciones de un polinomio de cualquier grado, es decir, encontrar los valores donde el polinomio corta el eje *X*, fue uno de los problemas a los que grandes matemáticos de los siglos *XVII*, *XVIII* y *XIX* (http://www-history.mcs.st-and.ac.uk/BiogIndex.html) dedicaron sus esfuerzos investigativos, entre ellos Gauss, Abel y Galois. Se destacan los trabajos de Abel, quien en 1824 publicó una demostración sobre la imposibilidad de solucionar polinomios de quinto grado mediante radicales .

Los polinomios de segundo grado tienen la forma  $P(x) = ax^2 + bx + c$ , en donde *a*, *b*, *c* son constantes que pueden ser reales o complejas. Es bien conocida la fórmula para encontrar la solución de los polinomios de este tipo:

$$
x = \frac{-b \pm \sqrt{b^2 - 4ac}}{2a}
$$

en la que se usa la raíz cuadrada para encontrar las soluciones del polinomio *P*(*x*).

En mátemáticas, la radicación surge de la necesidad de encontrar un número que al elevarlo a una potencia dada se obtiene otro predeterminado. Como ejemplo, si se tiene el número 8, cabe preguntarse cuál es el número que elevado a la 3 de 8, simbolicamente  $a^3 = 8$ , en este caso la respuesta es 2, porque  $2^3 = 8$ . Otra manera de encontrar el número 2 es calculando  $\sqrt[3]{8} = 2$ . En los dos casos se ha utilizado la radicación para encontrar la respuesta. En general:

La radicación de orden *n* de un número *a* es cualquier número *b* tal que  $b^n = a$ . A *n* se le llama el índice u orden, a *a* se le denomina radicando, y a *b* la raíz enésima. Simbólicamente, se tiene que  $a = b^n \Leftrightarrow b = \sqrt[n]{a}$ . En ésta fórmula, *n* es un entero postivo, *a* y *b* son reales positivos.

- a.  $\sqrt[4]{16} = 2$ , en este caso, 4 es el índice, 16 el radicando y 2 es la raíz.
- b.  $\sqrt[4]{81} = 3$ , en este caso, 4 es el índice, 81 el radicando y 3 es la raíz.
- c.  $\sqrt[3]{125}$  = 5, en este caso, 3 es el índice, 125 el radicando y 5 es la raíz.
- d.  $\sqrt{16} = 4$ , en este caso, 2 es el índice, 16 el radicando y 4 la raíz.

e. 
$$
\sqrt[3]{27} = 3 \Leftrightarrow 3^3 = 27 \Leftrightarrow \log_3(27) = 3
$$

- f.  $\sqrt[4]{10000} = 10 \Leftrightarrow 10^4 = 10000 \Leftrightarrow \log(10000) = 4$
- g.  $6^3 = 216 \Leftrightarrow \sqrt[3]{216} = 6 \Leftrightarrow \log_6(216) = 3$

#### Ejercicio

Al escribir  $2^7 = 128$  como radicando y logaritmo se obtiene, respectivamente a.  $\sqrt[7]{128} = 2$ ,  $\log_2(128) = 7$ b.  $\sqrt[7]{128} = 2$ ,  $\log_{128}(7) = 2$ c.  $\sqrt[2]{128} = 7$ ,  $\log_2(128) = 7$ 

Para  $\sqrt[3]{a} = b \Leftrightarrow \sqrt{a} = b$  y se denomina raíz cuadrada de *a*. En este caso no es necesario escribir el orden o índice de la raíz. Recordar que *a* y *b* deben ser números reales positivos.

Para  $\sqrt[3]{a} = b \Leftrightarrow a^{\frac{1}{3}} = b$  y se denomina raíz cúbica de *a*. En este caso *a* y *b* pueden ser reales negativos. Por ejemplo,  $\sqrt[3]{-8} = -2$ , puesto que  $(-2)^3 = (-2)(-2)(-2) = -8$ .

#### **Observaciones**

- a. Si *<sup>a</sup>* <sup>∈</sup> <sup>R</sup> <sup>+</sup> <sup>y</sup> *<sup>b</sup>* <sup>∈</sup> <sup>R</sup> +, √*<sup>n</sup> a* = *b* siempre existe y es única. En palabras, la raíz de orden *n* de números reales positivos siempre existe.
- b. Si *n* es un índice par, para que  $\sqrt[n]{a} = b$  exista en los números reales, *a* y *b* deben de ser reales positivos.
- c. Si *n* es un índice par, y *a* un real negativo  $\sqrt[n]{a} = b$ , la raíz es un número complejo.

d.  $\sqrt[7]{128} = 7$ ,  $\log_2(128) = 2$ 

d. Si *n* es un índice impar, y *a* un real cualquiera  $\sqrt[n]{a} = b$  siempre existe y es única.

- a.  $\sqrt[4]{625} = 5$ , el índice 4 es par, el radicando 625 y la raíz 5, pertenecen a los reales positivos.
- b. <sup>√</sup> −4 = ±2*i*, el índice 2 es par, el radicando −4, pertenece a los reales negativos y la raíz 2*i* pertenece a los números complejos C.
- c.  $\sqrt[3]{-64} = -4$ , el índice es impar, el radicando −64 y la raíz −4, pertenecen a los reales negativos.

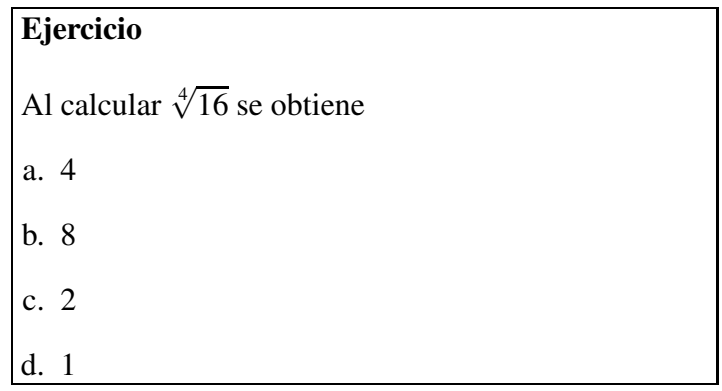

Las raíces de números reales no siempre son valores enteros. Para encontrarlas se hace uso de una calculadora y se representan con algunos decimales, cambiando el signo de igualdad (=) por el de aproximado ( $\approx$ ) o colocando tres puntos (...) al final del último décimal escrito. El número de decimales a escribir depende del contexto y del problema a solucionar.

#### Ejemplos

- 1.  $\sqrt{2} \approx 1.4142$
- 2.  $\sqrt{3} \approx 1.7320$
- 3.  $\sqrt{5}$  ≈ 2.23606
- 4.  $\sqrt[3]{7} \approx 1.912$

### 1.1. Propiedades de la radicación

1. **Raíz de un producto:**  $\sqrt[n]{a \cdot b} = (a \cdot b)^{\frac{1}{n}} = a^{\frac{1}{n}}b^{\frac{1}{n}} = \sqrt[n]{a} \cdot \sqrt[n]{b}$ , en palabras, la raíz de un producto es igual al producto de las raíces.

a. 
$$
\sqrt[3]{a^{14}} = \sqrt[3]{a^3 a^3 a^3 a^2} = a^4 \sqrt[3]{a^2}
$$
  
\nb.  $\sqrt{4 \cdot 25} = \sqrt{4} \cdot \sqrt{25} = 2 \cdot 5 = 10$   
\nc.  $\sqrt[3]{8 \cdot 27} = \sqrt[3]{8} \cdot \sqrt[3]{27} = 2 \cdot 3 = 6$   
\nd.  $\sqrt{3^2 \cdot 2^4} = \sqrt{9 \cdot 16} = \sqrt{9} \cdot \sqrt{16} = 3 \cdot 4 = 12$ 

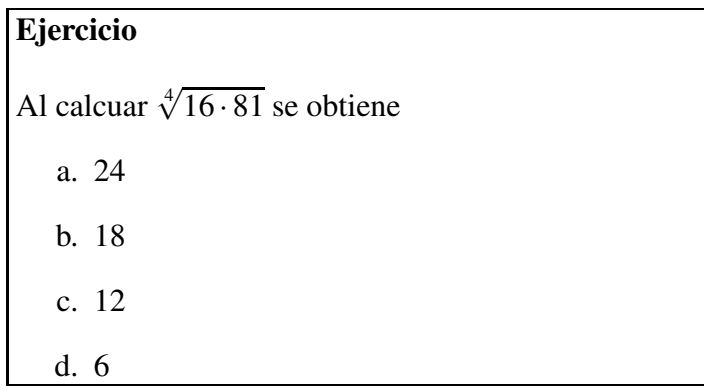

2. **Raíz de un cociente:**  $\sqrt[n]{\frac{a}{b}} = \frac{a^{\frac{1}{n}}}{\frac{1}{b^{\frac{1}{n}}}}$  $\frac{a^{\frac{1}{n}}}{b^{\frac{1}{n}}} = \frac{\sqrt[n]{a}}{\sqrt[n]{b}}$ , en palabras, la raíz de una fracción o cociene es igual al cociente de la raíz del numerador dividida entre la raíz del denominador.

Ejemplos

a. 
$$
\sqrt{\frac{16}{25}} = \frac{\sqrt{16}}{\sqrt{25}} = \frac{4}{5}
$$
  
\nb.  $\sqrt[3]{\frac{(a+b)^3}{c^9}} = \frac{\sqrt[3]{(a+b)^3}}{\sqrt[3]{c^9}} = \frac{(a+b)^{\frac{3}{3}}}{c^{\frac{9}{3}}} = \frac{a+b}{c^{\frac{9}{3}}}$   
\nc.  $(\sqrt[5]{x^{10}})^4 = (x^{10/5})^4 = \sqrt[5]{x^{40}} = x^{\frac{40}{5}} = x^8$ 

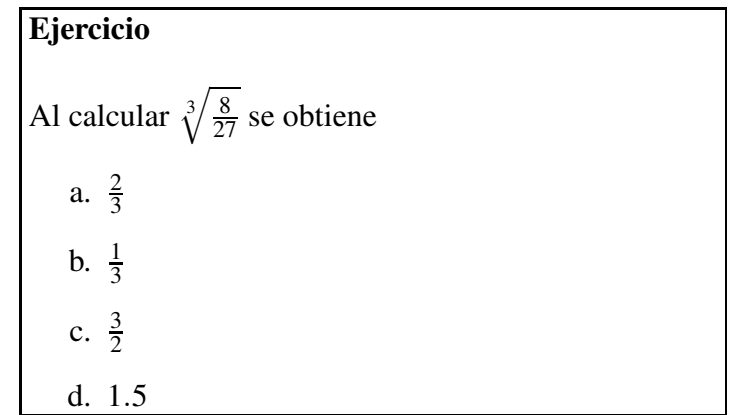

3. Raíz de una raíz:  $\sqrt[n]{\sqrt[m]{a}} = \sqrt[nm]{a}$ , en palabras, para calcular la raíz de una raíz se multiplican los índices de las raíces y se conserva el radicando.

a. 
$$
\sqrt[3]{\sqrt[4]{5}} = \sqrt[34]{5} = \sqrt[12]{5}
$$
  
b.  $\sqrt[9]{\sqrt[3]{3}} = \sqrt[27]{5}$ 

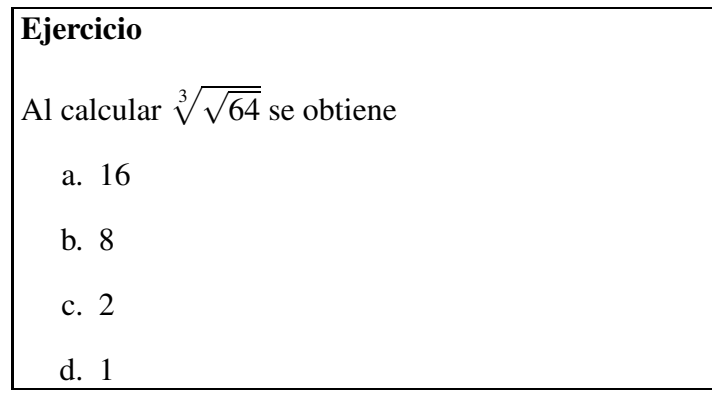

4. Potencia de una raíz:  $(\sqrt[n]{a})^m = \sqrt[n]{a^m} = a^{\frac{m}{n}}$ , en palabras, para calcular la potencia de una raíz se eleva el radicando a esa potencia.

#### Ejemplos

a. 
$$
(\sqrt[5]{y})^7 = \sqrt[5]{y^7} = y^{\frac{7}{5}}
$$
  
b.  $(\sqrt[6]{z+2})^3 = \sqrt[6]{(z+2)^3} = (z+2)^{\frac{6}{3}} = (z+2)^2$ 

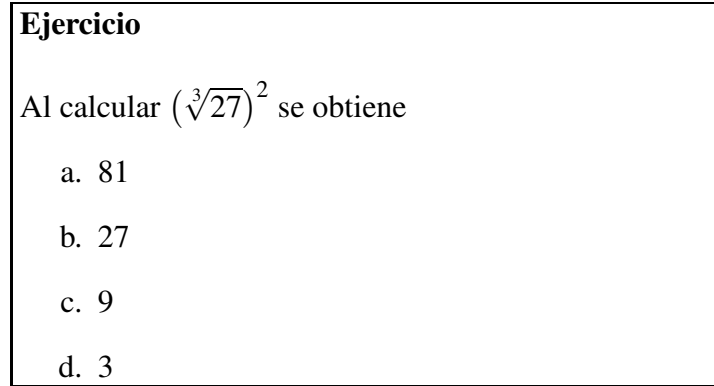

Las reglas para operar con radicales son las mismas que se tienen para operar con las potencias. Cuando se tienen radicales iguales e indices distintos, se deben efectuar las operaciones fraccionarias que resulten en cada caso.

5. Multiplicación de randicandos con distinto índice:  $\sqrt[m]{a} \cdot \sqrt[n]{a} = a^{\frac{1}{m}} a^{\frac{1}{n}} = a^{\frac{1}{m} + \frac{1}{n}} = a^{\frac{m+n}{mn}} = \sqrt[m,n]{a^{m+n}}$ , en palabras, se escribe el mismo radicando y los índices se expresan como pontencia y luego se suman aplicando la propiedad de las potencias con bases iguales.

a. 
$$
\sqrt{2} \cdot \sqrt[3]{2} = 2^{\frac{1}{2} + \frac{1}{3}} = 2^{\frac{5}{6}} = \sqrt[6]{2^5}
$$
  
b.  $\sqrt[4]{a + x} \cdot \sqrt[6]{a + x} = (a + x)^{\frac{1}{4} + \frac{1}{6}} = (a + x)^{\frac{5}{12}} = \sqrt[12]{(a + x)^5}$ 

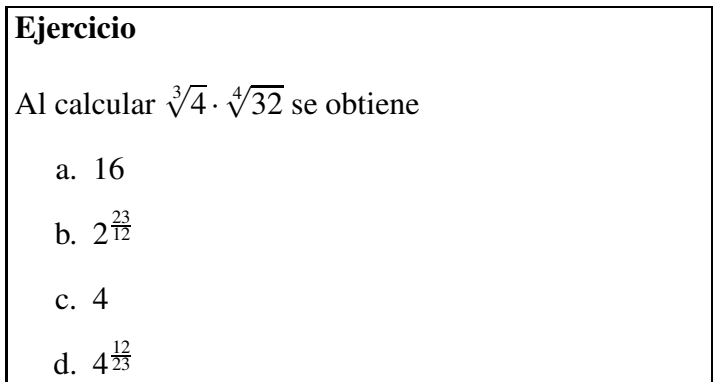

Ejemplos

a. 
$$
a^{\frac{-1}{n}} = (a^{\frac{1}{n}})^{-1} = \frac{1}{a^{\frac{1}{n}}} = \frac{1}{\sqrt[n]{a}}
$$
  
\nb.  $8^{\frac{-1}{3}} = (8^{\frac{1}{3}})^{-1} = \frac{1}{8^{\frac{1}{3}}} = \frac{1}{\sqrt[3]{8}} = \frac{1}{2}$   
\nc.  $(x+y)^{\frac{-1}{4}} = ((x+y)^{\frac{1}{4}})^{-1} = \frac{1}{(x+y)^{\frac{1}{4}}} = \frac{1}{\sqrt[4]{(x+y)}}$ 

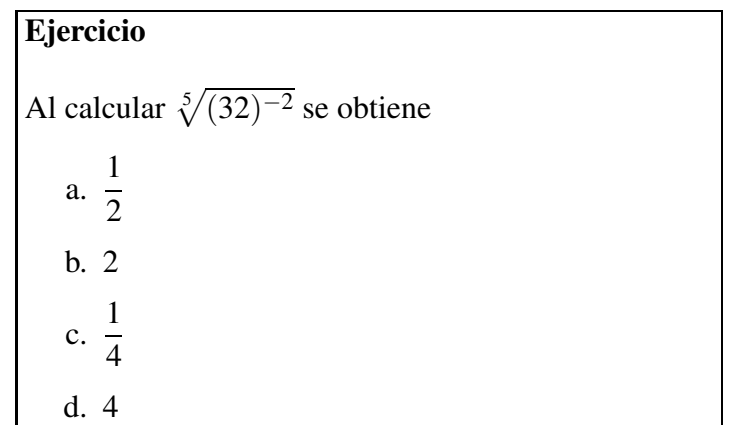

## 2. Ejercicios

- 1. En la expresión  $\sqrt[3]{1000} = 10$ ,
	- a. El índice es 10, el radicando es 1000, y la raíz es 3.
	- b. El índice es 3, el radicando es 3, y la raíz es 1000.
	- c. El índice es 3, el radicando es 1000, y la raíz es 10.
	- d. El índice es 1000, el radicando es 3, y la raíz es 10.
- 2. En la expresión  $\sqrt[5]{32} = 2$ ,
	- a. El índice es 5, el radicando es 2, y la raíz es 32.
	- b. El índice es 5, el radicando es 32, y la raíz es 2.
	- c. El índice es 2, el radicando es 5, y la raíz es 32.
	- d. El índice es 32, el radicando es 5, y la raíz es 2.
- 3. La expresión  $\sqrt[3]{7^2}$ .  $\sqrt[3]{7^2}$  es igual a
	- a.  $7^2$
	- b.  $7 \cdot \sqrt[3]{7}$
	- c.  $7^2$ .  $\sqrt[3]{7}$
	- d.  $7^2$ .  $\sqrt[3]{7^2}$
- 4. La expresión  $7^{\frac{4}{5}}$  en forma de radical simplificada es igual a
	- a.  $7 \cdot \sqrt[4]{7}$
	- b.  $\sqrt[4]{7^5}$
	- c.  $\sqrt[5]{7^4}$
	- d.  $7^2$ .  $\sqrt{7}$
- 5. La expresión  $6^{\frac{19}{5}}$  en forma de radical simplificada es igual a
	- a.  $6 \cdot \sqrt[5]{14}$
	- b.  $\sqrt[19]{6^5}$
	- c.  $6^2$ .  $\sqrt[5]{6^9}$
	- d.  $6^3$ .  $\sqrt[5]{6^4}$
- 6. La expresión  $a^{\frac{27}{5}}$  en forma de radical simplificada es igual a
	- a.  $a^5 \cdot$  $\sqrt[5]{a^2}$ b.  $\sqrt[27]{a^5}$ c.  $\sqrt[5]{a^{27}}$ d.  $a \cdot \sqrt[5]{a^{22}}$
- 7. La expresión  $x^{\frac{34}{4}}$  en forma de radical simplificada es igual a
	- a.  $\sqrt[34]{x^4}$ b.  $\sqrt[4]{x^{34}}$ c.  $x^8$ .  $\sqrt[4]{x^2}$ d.  $x^8 \cdot \sqrt[4]{x}$
- 8. La expresión  $\sqrt[5]{7^{12}} \cdot \sqrt[5]{7^8}$  en forma de exponente simplificado es igual a
	- a. 5<sup>2</sup>  $b. \sqrt[4]{7}$ c.  $7^3$ .  $\sqrt[5]{7^5}$ d. 7<sup>4</sup>
- 9. La expresión  $(100 \cdot \sqrt[5]{1000}) \cdot (10 \cdot \sqrt[5]{10})$  es igual a
	- a.  $10^3 \cdot 10^{\frac{4}{5}}$ b.  $10^{\frac{18}{5}}$ c.  $10^2 \cdot 10^{\frac{4}{5}}$ d.  $10^3 \cdot 10^{\frac{3}{5}}$
- 10. La expresión  $(a^2 \cdot$  $\sqrt[7]{a^5}$ ) ·  $(a^3 \cdot$  $\sqrt[7]{a^4}$ ) es igual a
	- a. *a* 6 b.  $a^5 \cdot a^{\frac{1}{7}}$ c.  $a^6 \cdot a^{\frac{2}{7}}$ d.  $a^{\frac{7}{44}}$

11. La expresión  $(x^3 \cdot$  $\sqrt[5]{x^5}$  ·  $(x^4 \cdot$  $\sqrt[5]{x^4}$ ) es igual a

a.  $x^8 \cdot x^{\frac{1}{5}}$ b.  $x^{\frac{44}{5}}$ c.  $x^{10} \cdot x^{\frac{4}{5}}$ d.  $x^8 \cdot x^{\frac{1}{5}}$ 

12. La expresión  $(a \cdot \sqrt[5]{a}) \cdot (\sqrt[5]{a^{11}}) \cdot (\sqrt[5]{a^6})$  es igual a

- a.  $a^4 \cdot \sqrt[5]{a}$ b.  $a^3 \sqrt[3]{a^3}$ c.  $a^5$ .  $\sqrt[5]{a^3}$ d.  $a^4$ .  $\sqrt[5]{a^3}$
- 13. La expresión  $\sqrt[6]{b^{10}} \cdot \sqrt[6]{b^{11}} \cdot \sqrt[6]{b^5}$  es igual a
	- a. *b* 4 b.  $b^4$ . √6 *b* 4 c.  $b^4$ .  $\sqrt[6]{b^2}$
- d.  $b^4$ . √6 *b*
- 14. La expresión  $\sqrt{5} \cdot \sqrt[4]{5}$  es igual a
	- a.  $5 \cdot \sqrt{5}$
	- b.  $\sqrt[4]{5^3}$
	- c.  $\sqrt[4]{5}$
	- d.  $5 \cdot \sqrt[4]{5}$
- 15. La expresión  $\sqrt[3]{7^2}$ . √ 7 es igual a
	- a.  $7 \cdot \sqrt[6]{7}$
	- b.  $\sqrt[7]{7^6}$
	- c.  $\sqrt[3]{7}$
	- d.  $\sqrt[6]{7}$
- 16. La expresión  $\sqrt{10^5}$ .  $\sqrt[3]{10}$  es igual a
	- a. 10
	- b.  $\sqrt[6]{10^5}$
	- c.  $10^2$ .  $\sqrt[3]{10}$
	- d.  $10^2$ .  $\sqrt[6]{10^5}$
- 17. La expresión  $\sqrt{b^5}$ .  $\sqrt[3]{b}$  es igual a
	- a. *b*
	- $b. \sqrt[6]{b^5}$
	- c.  $b^2$ . √6 *b*
	- d.  $b^2$ .  $\sqrt[6]{b^5}$
- 18. La expresión  $\sqrt{b} \cdot \sqrt[4]{b^3}$ .  $\sqrt[6]{b}$  es igual a
	- a.  $b \cdot \sqrt{b}$ b.  $\sqrt[12]{b^5}$ c.  $\sqrt[17]{b^{12}}$ d.  $b \cdot \sqrt[12]{b^5}$
- 19. La expresión  $\sqrt{a} \cdot \sqrt[3]{a^2} \cdot \sqrt[6]{a}$  es igual a
	- a.  $a^2 \cdot \sqrt[3]{a}$ b.  $a \cdot \sqrt[6]{a}$
- c.  $\sqrt[8]{a^6}$
- d.  $a \cdot \sqrt[3]{a^2}$
- 20. La expresión  $\sqrt{\sqrt[3]{x^4}}$  es igual a
	- a.  $x \cdot \sqrt[6]{x}$
	- **b.**  $\sqrt[5]{x^4}$
	- c.  $x \cdot \sqrt{x}$
	- d.  $\sqrt[3]{x^2}$
- 21. La expresión <sup>p</sup><sup>8</sup> <sup>√</sup><sup>3</sup> *m*<sup>30</sup> es igual a
	- a.  $\sqrt[30]{m^{24}}$ b.  $m \cdot \sqrt[5]{m}$ c.  $m \cdot \sqrt[4]{m}$
	- d.  $\sqrt[11]{m^{30}}$
- 22. La expresión  $\sqrt[4]{\sqrt[5]{n^{24}}}$  es igual a
	- a.  $\sqrt[6]{n^5}$ b.  $\sqrt[10]{n^{12}}$ c.  $n^2$ .  $\sqrt[9]{n^2}$ d.  $\sqrt[5]{n^4}$
- 23. La expresión  $\sqrt{3} + \sqrt{75} \sqrt{12}$  es igual a
	- a.  $\sqrt{66}$ b.  $\sqrt{90}$ c.  $8 \cdot \sqrt{3}$
	- d.  $4 \cdot \sqrt{3}$

24. La expresión  $\sqrt[3]{a^6 \cdot b^{10} \cdot c^{14}}$ , en forma simplificada es igual a

a.  $a^2 \cdot b^3 \cdot c^4$ .  $\sqrt[3]{a \cdot b \cdot c^2}$ b.  $a^2 \cdot b^3 \cdot c^4$ .  $\sqrt[3]{b \cdot c}$ c.  $a^2 \cdot b^3 \cdot c^4$ .  $\sqrt[3]{b \cdot c^2}$ d.  $a^3 \cdot b^5 \cdot c^6$ .  $\sqrt[3]{b \cdot c^2}$ 

25. La expresión  $\sqrt[5]{a^{12} \cdot b^{16} \cdot c^{23}}$ , en forma simplificada es igual a

a. 
$$
a^2 \cdot b^3 \cdot c^4 \cdot \sqrt[5]{a^2 \cdot b \cdot c^3}
$$

b.  $a^3 \cdot b^3 \cdot c^4$ .  $\sqrt[5]{b \cdot c^3}$ c.  $a \cdot b \cdot c \cdot \sqrt[5]{a^7 \cdot b^{11} \cdot c^{19}}$ d.  $a \cdot b \cdot c \cdot \sqrt[5]{a^2 \cdot b \cdot c^3}$ 

26. La expresión  $\sqrt[4]{x^{15} \cdot y^{21} \cdot z^8}$ , en forma simplificada es igual a

a. 
$$
x \cdot y \cdot z^2 \cdot \sqrt[4]{x^{11} \cdot y^9}
$$
  
\nb.  $x^3 \cdot y^5 \cdot z^2 \cdot \sqrt[4]{x^3 \cdot y}$   
\nc.  $y^5 \cdot z^2 \cdot \sqrt[4]{x^{15} \cdot y}$   
\nd.  $x^2 \cdot y^2 \cdot z^2 \cdot \sqrt[4]{x^7 \cdot y^{13} \cdot z^5}$ 

27. La expresión  $\sqrt[5]{m^{17} \cdot n^{21} \cdot r^{28}}$ , en forma simplificada es igual a

a. 
$$
m^3 \cdot n^4 \cdot r^5 \cdot \sqrt[5]{m^2 \cdot n \cdot r^3}
$$
  
\nb.  $m^2 \cdot n^2 \cdot r^2 \cdot \sqrt[5]{m^7 \cdot n^{11} \cdot r^{18}}$   
\nc.  $m \cdot n \cdot r \cdot \sqrt[5]{m^{12} \cdot n^{16} \cdot r^{23}}$   
\nd.  $m^3 \cdot n^3 \cdot r^3 \cdot \sqrt[5]{m^2 \cdot n^6 \cdot r^{13}}$ 

28. La expresión  $\sqrt{50} - \sqrt{2} - \sqrt{18}$  es igual a

a.  $\sqrt{2}$ b.  $\sqrt{30}$ c.  $2 \cdot \sqrt{2}$ d.  $\sqrt{70}$ 

29. La expresión  $\sqrt{48} + \sqrt{12} - \sqrt{3}$  es igual a

a.  $7 \cdot \sqrt{3}$ b.  $\sqrt{57}$ c.  $5 \cdot \sqrt{3}$ d.  $4\sqrt{70}$ 

30. La expresión  $\sqrt{250} + \sqrt{90} - \sqrt{40}$  es igual a

- a.  $6 \cdot \sqrt{10}$
- b.  $10 \cdot \sqrt{3}$
- c.  $10 \cdot \sqrt{10}$
- d.  $\sqrt{380}$
- 31. La expresión  $\sqrt{16a} + \sqrt{9a} \sqrt{4a}$  es igual a
- a.  $9 \cdot \sqrt{a}$
- b.  $5 \cdot \sqrt{a}$
- c. <sup>√</sup> 23*a*
- d.  $4 \cdot \sqrt{a}$

32. La expresión  $\sqrt{x} \cdot \sqrt[3]{x}$  es igual a

- a.  $x \cdot \sqrt[6]{x}$
- **b.**  $\sqrt[6]{x^2}$
- c.  $\sqrt[6]{x^5}$
- d.  $x \cdot \sqrt[6]{x^4}$
- 33. La expresión  $\sqrt{x^3}$ .  $\sqrt[4]{x^3}$  es igual a
	- a.  $x^2 \cdot \sqrt[4]{x}$
	- **b.**  $\sqrt[8]{x^6}$
	- c.  $\sqrt[8]{x^9}$
	- d.  $\sqrt[9]{x^4}$

## 3. Bibliografía

- 1. Zill, D. G., & Dewar, J. M. (2008). Precálculo con avances de cálculo. McGraw-Hill Interamericana.
- 2. James, S., Redlin, L., Watson, S., Vidaurri, H., Alfaro, A., Anzures, M. B. J., & Fragoso Sánchez, F. (2007). Precálculo: matemáticas para el cálculo. México: Thomson Learning, 847.
- 3. Leithold, L., & González, F. M. (1998). Matemáticas previas al cálculo: funciones, gráficas y geometría analítica: con ejercicios para calculadora y graficadora. Oxford University Press.
- 4. Sullivan, M. (1998). Precálculo. Pearson Educación.